# **ex - installationuo - Flat Track Hardware Installation**

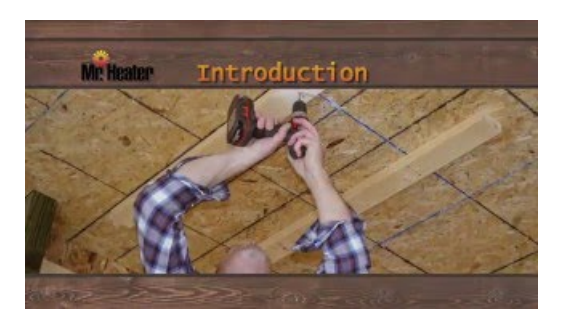

### **openHAB 2 onLinux | openHAB**

This MediaWiki installation guide provides instructions on how to manually install and configure MediaWiki on a server. There are easier alternatives to ...

### **Chip tuning installation - What you need to knowabout the ...**

Installation Made Easy: Get MSIX Ready with InstallShield Consistent and reliable installs. Every time. Flexera InstallShield delivers a seamless user install.

# **SQL2016 Step-by-StepGuide: Installation - TechNet ...**

This section includes some simple guides to setting up the software on your Raspberry Pi. We recommend that beginners start by downloading and installing NOOBS.

# **Installation Sonarr/Sonarr Wiki GitHub**

Installation phpMyAdmin does not apply any special security methods to the MySQL database server. It is still the system administrators job to grant permissions ...

# **Installation Sonarr/Sonarr Wiki GitHub**

This section includes some simple guides to setting up the software on your Raspberry Pi. We recommend that beginners start by downloading and installing NOOBS.

# **Install Nextcloud**

To run the local installation of webpack you can access its bin version as node\_modules//webpack.

98489894739823